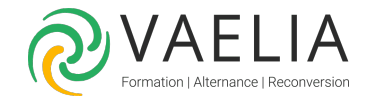

# Formation Découvrir la chaîne graphique

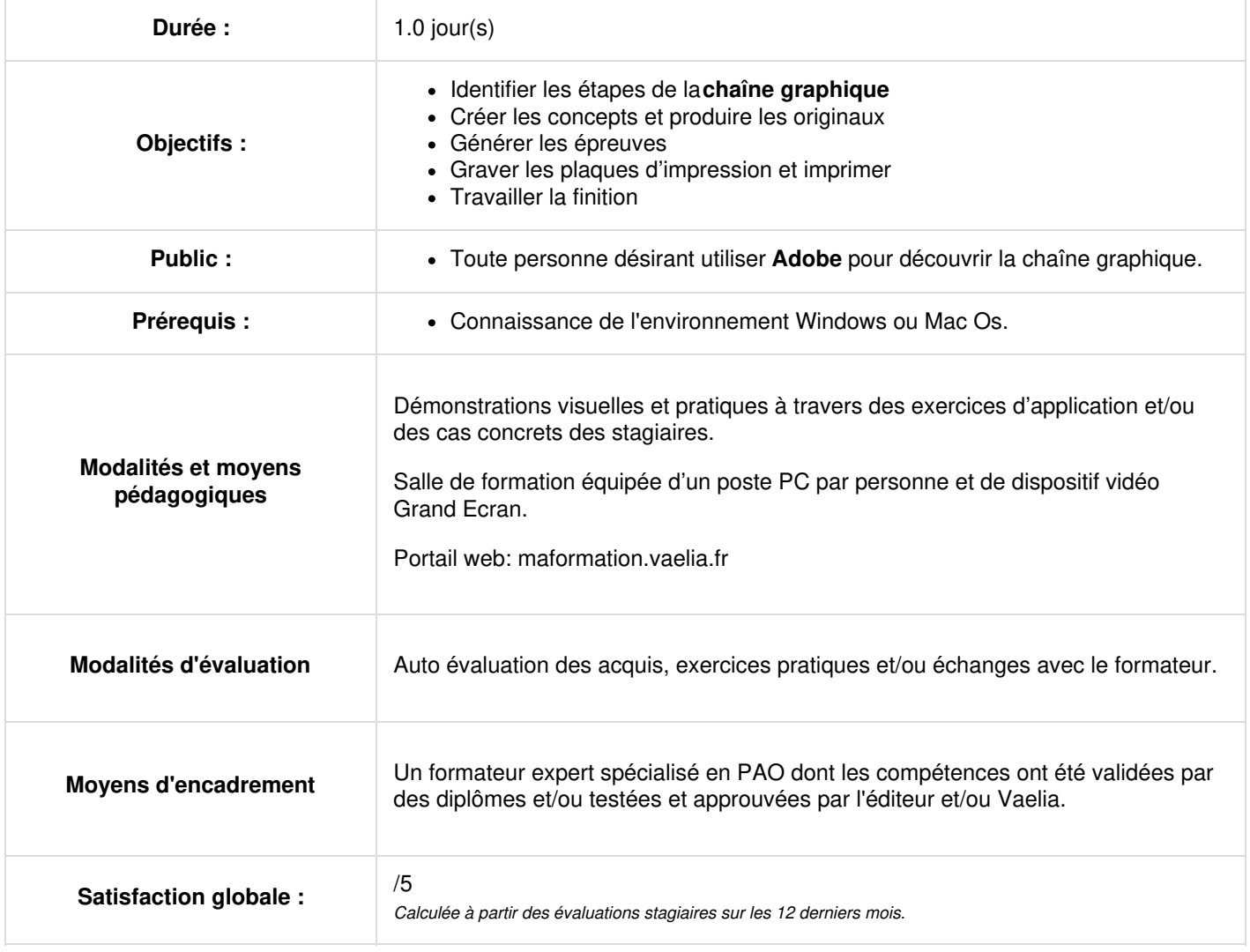

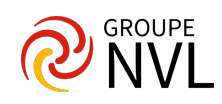

## **Identifier les étapes de la chaîne graphique**

- Comprendre le flux de production d'un visuel ou d'un document, de sa conception à sa diffusion : impression (offset, numérique, flexo, hélio, etc), PDF, Epub, web, application ...
- Connaître le glossaire de base des process et matériels mis en œuvre dans la **chaîne graphique**.
- Reconnaître l'usage et la place de chaque logiciel au sein de la chaîne graphique.
- Identifier les formats de fichier utilisés en PAO.

## **Analyser le projet**

- Commencer le projet.
- Élaborez des propositions.
- Mettre en place une stratégie de communication.

## **Créer les concepts**

- Concevoir le projet en fonction des objectifs et cibles visés.
- Créer des roughs et autres pistes graphiques, sonores ou vidéos.
- Réfléchir à la forme finale du produit
- Choisir les supports (qualité du papier…)

#### **Produire les originaux**

- Rédiger les textes.
- Produire les illustrations, photographies ou illustrations sonores.
- Concevoir et composer les maquettes.
- Numériser les visuels.

## **Générer les sorties non contractuelles**

Imprimer les épreuves destinées aux différents intervenants (BAT) pour vérification et/ou corrections

#### **Générer les épreuves normalisées**

- Imprimer les épreuves contractuelles (vérification de la colorimétrie et exactitude des couleurs).
- Valider le BAG (Bon à Graver)

## **Graver les plaques d'impression et imprimer**

- Graver les plaques
- Caler l'impression.
- Valider le BAR (Bon à Rouler).
- Imprimer

#### **Travailler la finition**

- Rogner au format voulu
- Plier, coller, brocher, pelliculer, dorer, vernir, gaufrer.

## **Distribuer, diffuser**

- Mettre sous films
- Palettiser
- Router
- Livrer
- Générer les fichiers pour une diffusion numérique

Ces autres formations pourraient aussi vous intéresser : [Formations](file:///formations-courtes/recherche-formation?research=T0202) PAO

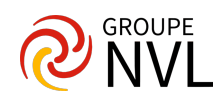